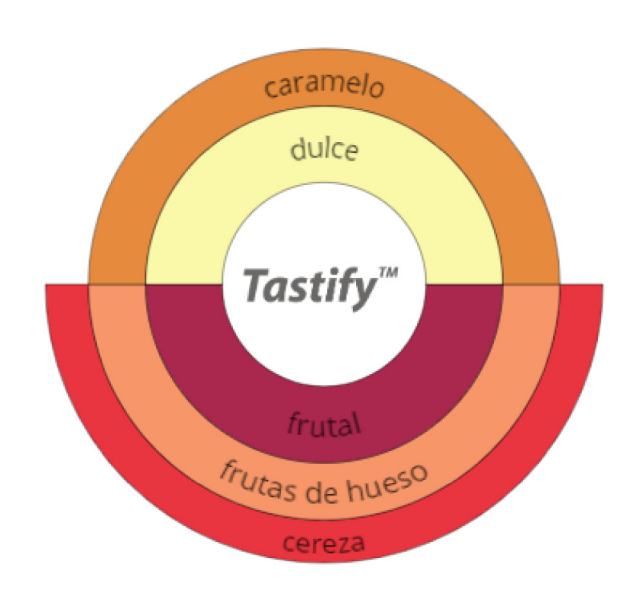

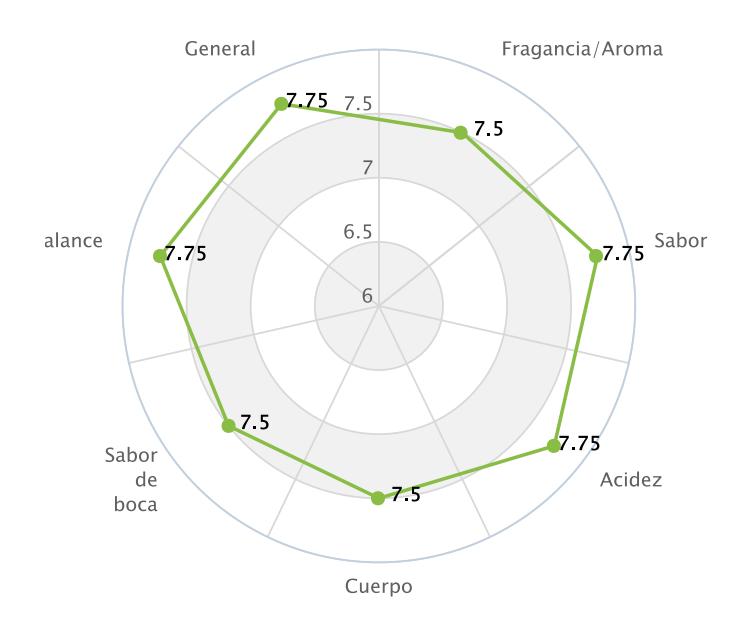

## anceado sedoso redondeado tructurado brillant

Tastify

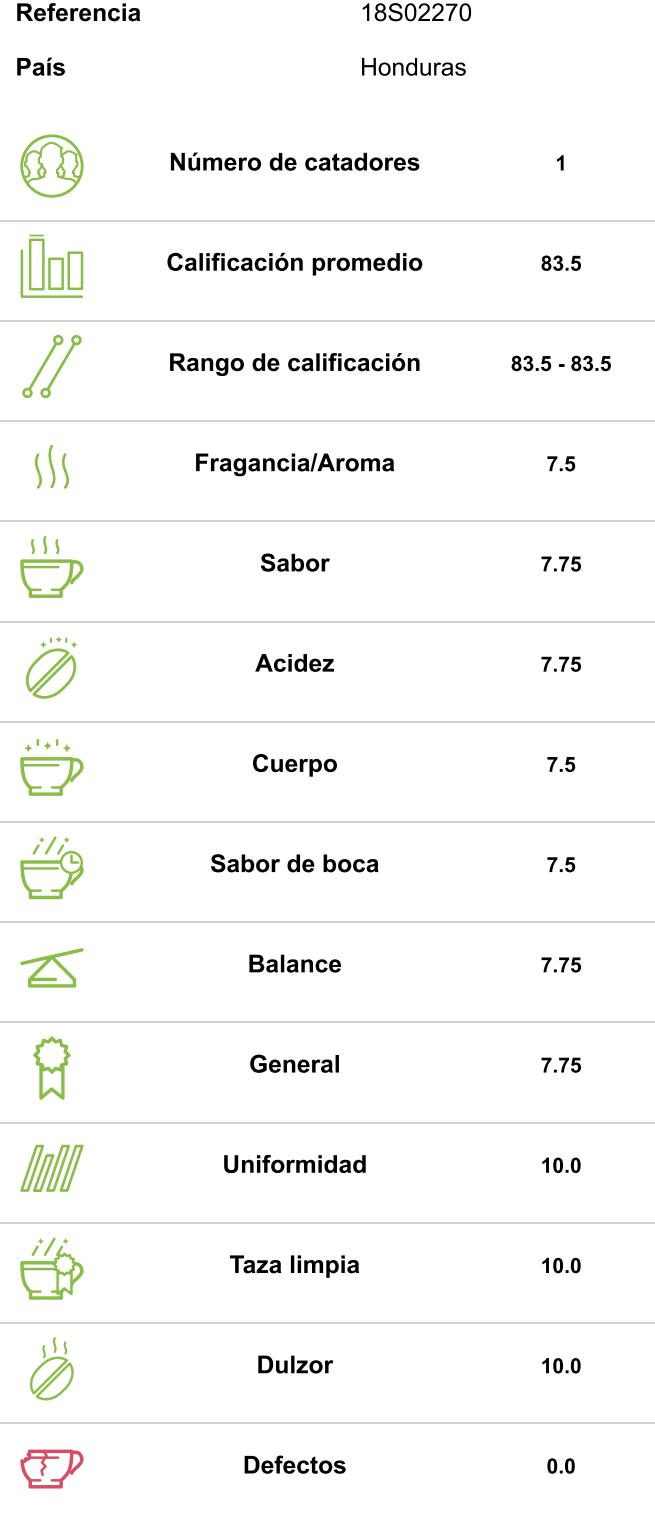